**GORAN TRAJKOVIĆ ZORAN BUKUMIRIĆ** 

# MEDICINSKA STATISTIKA U R PROGRAMSKOM OKRUŽENJU

**P** 

#### **MEDICINSKA STATISTIKA U** *R* **PROGRAMSKOM OKRUŽENJU**

*Autori:* Prof. dr Goran Trajković Doc. dr Zoran Bukumirić

*Recenzenti:* Prof. dr Vesna Bjegović-Mikanović, Medicinski fakultet Univerziteta u Beogradu Prof. dr Biljana Miličić, Stomatološki fakultet Univerziteta u Beogradu

*Lektor:* Biljana Ristić *Izdavač*: Akademska misao, Beograd *Tehnički urednik:* Aleksandar Mandić *Dizajn korica:* Raša Mladenović *Štampa:* Pekograf, Beograd *Mesto i godina izdanja:* Beograd, drugo izdanje 2020 *Tiraž:* 200 ISBN 978-86-7466-817-7

# **MEDICINSKA STATISTIKA U** *R* **PROGRAMSKOM OKRUŽENJU**

## **IZ PREDGOVORA PRVOM IZDANJU**

Statistički metod je jedna od najvažnijih komponenata kvantitativnih istraživanja u medicini. Upotreba statističkih softverskih alata učinila je primenu statističkih metoda mnogo efektivnijom. Jedan od najpoznatijih i sve češće primenjivanih statističkih softverskih alata je *R* programski jezik i okruženje. Publikacija "Medicinska statistika u *R* programskom okruženju" prikazuje osnove rada u okruženju programskog jezika *R*, njegovo korišćenje u pripremi, vizuelizaciji i statističkoj analizi podataka. Cilj autora nije bio da prikažu sve mogućnosti *R-*a, već njegovu praktičnu primenu u rešavanju problema iz medicinske statistike.

Publikacija je namenjena, kako polaznicima koji se po prvi put susreću sa okruženjem programskog jezika *R*, kao i sa primenom statističkih metoda, tako i iskusnim korisnicima. Za rad u *R* programskom okruženju i rešavanje primera iz knjige dovoljno je osnovno poznavanje rada na računaru.

Ova knjiga je sadržinski podeljena na 15 poglavlja i obuhvata različite nivoe potreba studenata integrisanih i poslediplomskih studija, istraživača iz oblasti medicinskih nauka, kao i lekara svih specijalnosti za statističkom analizom i interpretacijom podataka i rezultata.

Knjiga je koncipirana tako da uz nju idu baze podataka i *R* skriptovi sa komandama za rešavanje svih primera. Na taj način korisnici mogu ponoviti analizu korak po korak i imati pristup kompletnim izlaznim rezultatima. Nazivi varijabli kucani su bez srpskih dijakritičkih znakova (č, ć, đ, š i ž) zbog potencijalnog neadekvatnog prikaza unutar izlaznih rezultata ili na grafikonima. Zavisno od verzije operativnog sistema i kodne strane računara korisnik može naknadno ukucati nazive varijabli (ćirilicom ili latinicom) u *R* skriptovima pre pokretanja i oni će se prikazati korektno.

Knjiga je rađena u *R* programskom okruženju instaliranom na računaru sa *Windows* 10 operativnim sistemom. *R* skriptovi sa komandama mogu se koristiti i unutar *R-*a instaliranog na *Linux* ili *MacOS* platformama.

Tekst publikacije predstavlja rezultat višegodišnjeg naučnog i stručnog rada autora i sadrži materijale sa više onlajn kurseva koji se koriste u nastavi.

Za preuzimanje većeg dela teksta iz knjige potrebna je dozvola autora. *R* kôd koji se koristi u primerima u knjizi deo je *R* programskog okruženja i može se slobodno kopirati i reprodukovati bez traženja dozvole autora.

Autori se zahvaljuju kolegama koji su dobrovoljno ustupili delove svojih baza podataka za primere u knjizi. Ujedno se zahvaljuju i svima koji su, svako na svoj način, doprineli da knjiga bude bolja.

*Beograd, 2019. godine*

*Autori*

# **PREDGOVOR DRUGOM IZDANJU**

Drugo izdanje publikacije "Medicinska statistika u *R* programskom okruženju" dopunjeno je indeksom termina. Pored toga, uz knjigu se dobija prateći CD na kome se nalaze baze podataka i *R* skripte sa kompletnim komandama neophodnim za izvršavanje svih primera iz knjige.

Tipografske konvencije korišćene u knjizi:

- *Kurziv* koristi se za: nazive baza podataka, nazive primenjenih statističkih metoda, naglašavanje pojedinih termina, nove termine i reči na engleskom jeziku.
- **Podebljano** koristi se za nazive paketa za *R* i podnaslove.
- *Kurziv i podebljano* koristi se za komande u *Windows* operativnom sistemu.
- *Kurziv i podvučeno* koristi se za internet adrese.
- Konstantne širine koristi se za: *R* komande u tekstu, nazive varijabli, prikaz *R* outputa, tumačenje delova *R* outputa u tekstu i shematski prikaz strukture *R* komandi.
- Konstantne širine markirano  **koristise za prikaz** *R* **komandiu primerima.**

*R* output U *R* outputu prikazaće se deo izlaznih rezultata koji se interpretira u okviru primera.

NAPOMENA: Ukazuje na nešto bitno, bilo da je to predlog, savet ili napomena opšteg tipa.

Ovo izdanje izlazi nakon iznenadne smrti Prof. dr Gorana Trajkovića, jednog od autora, koji i na ovaj način nastavlja da nesebično prenosi svoje znanje drugima.

Zahvaljujem se svima којi su podržali i doprineli izdavanju ove publikacije.

*Beograd, 2020. godine*

*Doc. dr Zoran Bukumirić*

# **SADRŽAJ**

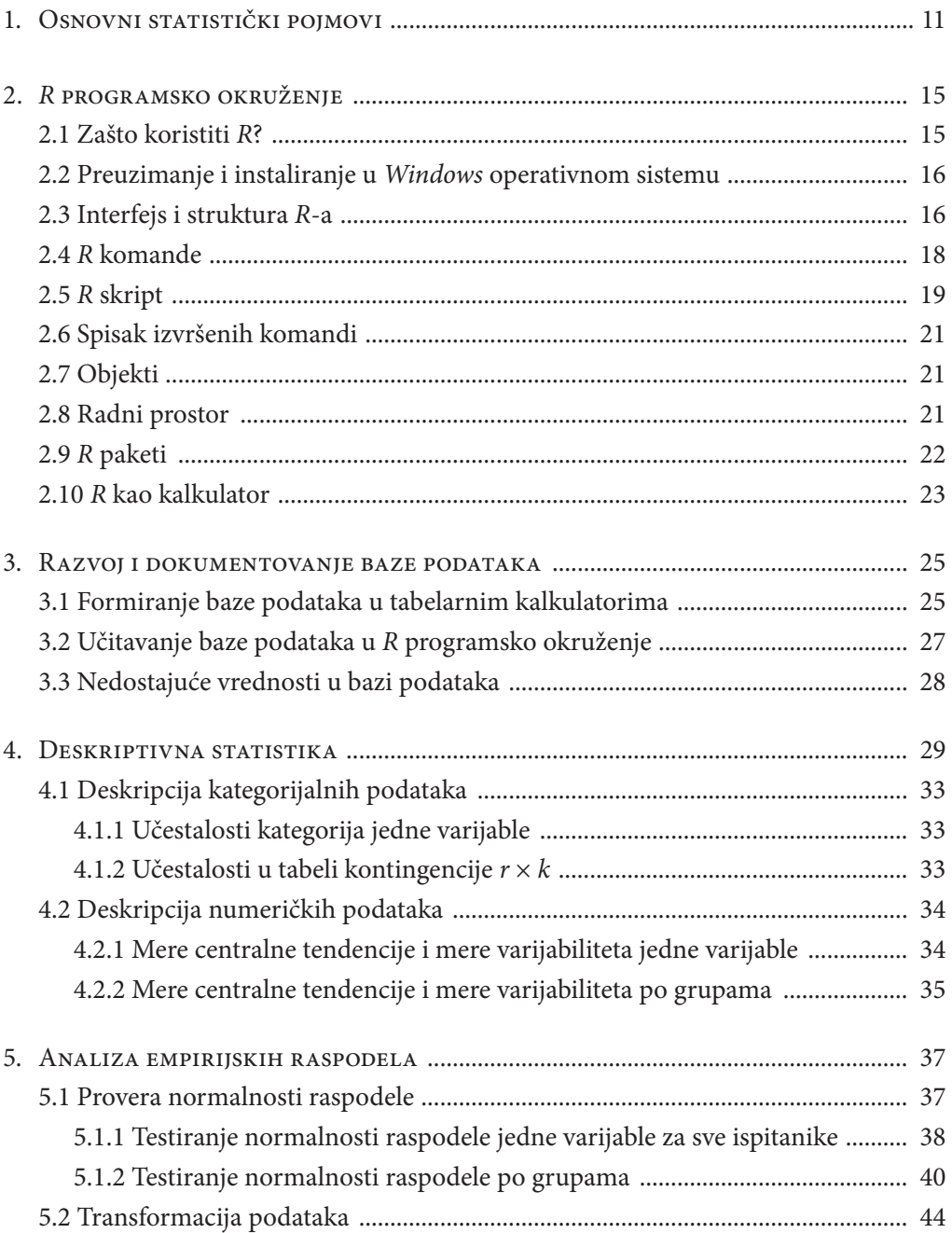

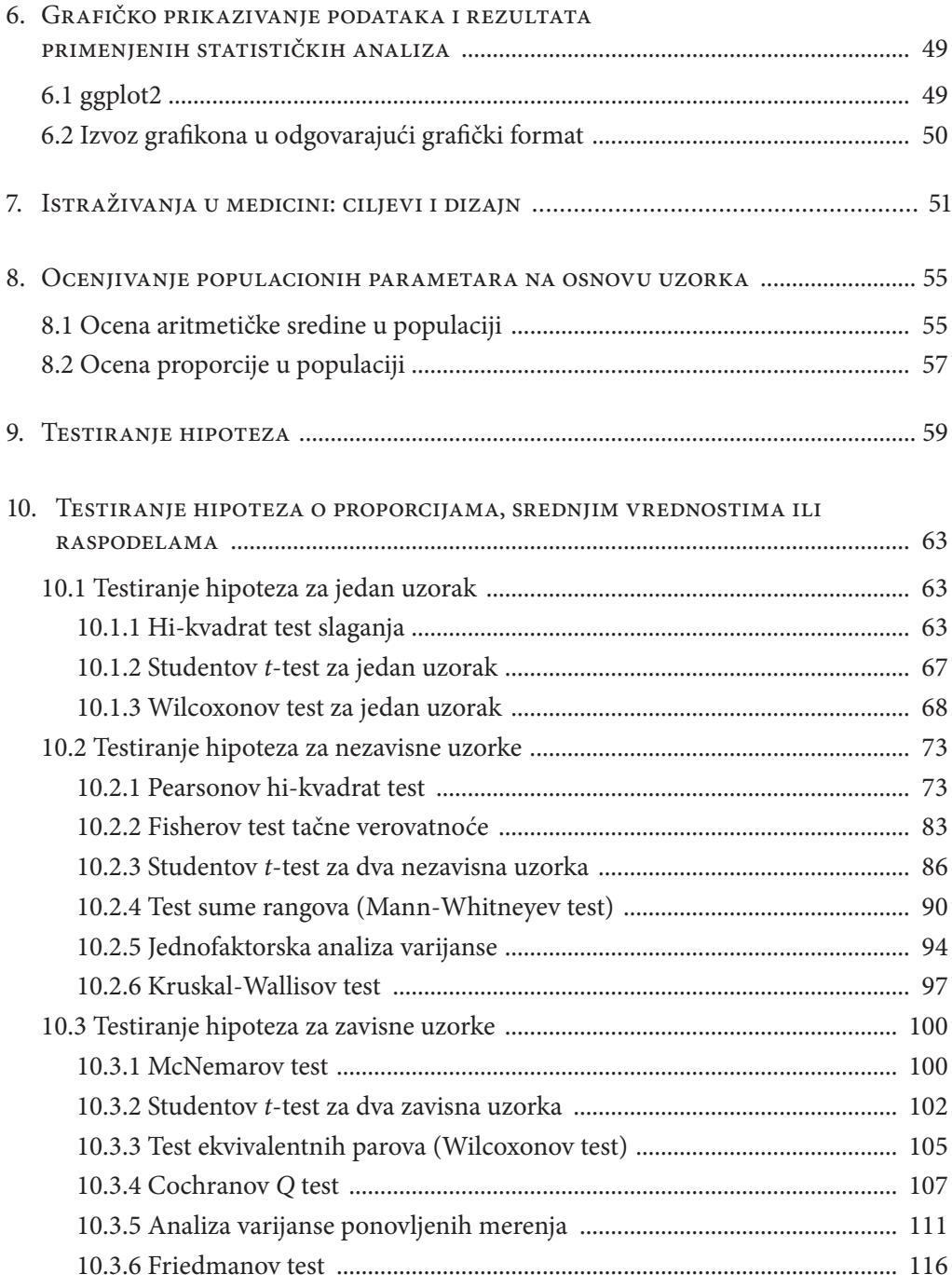

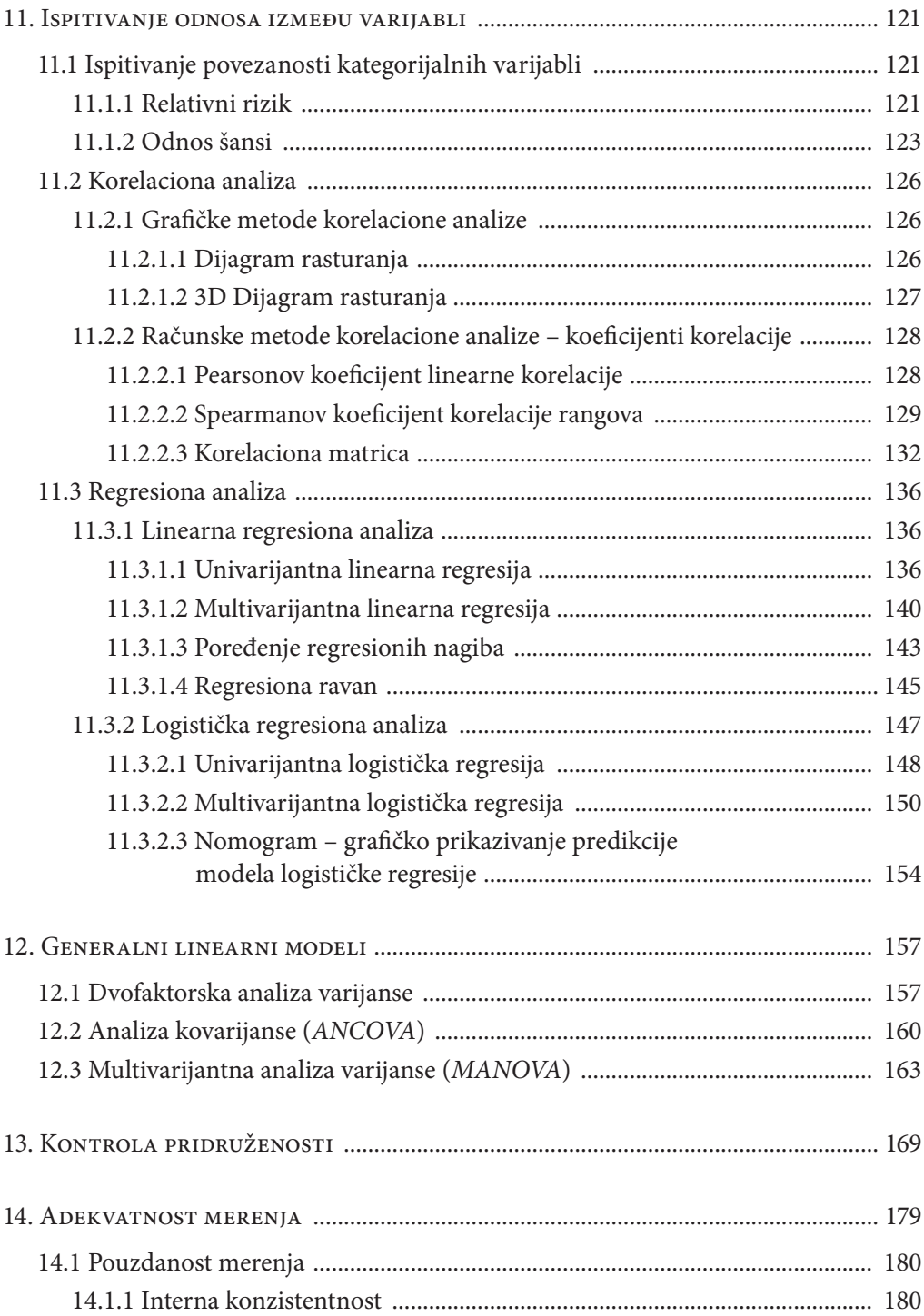

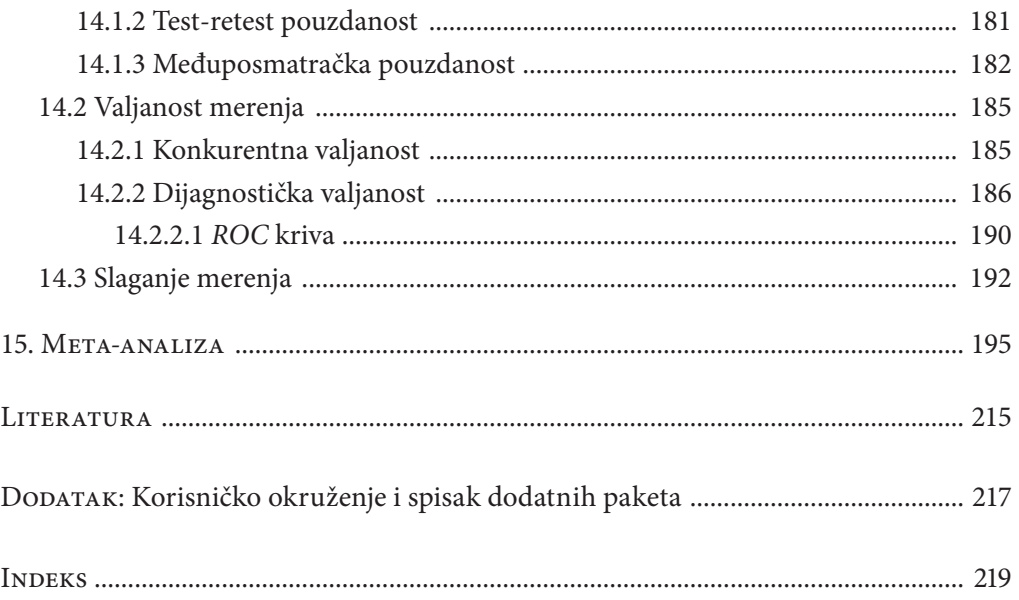

## **1. OSNOVNI STATISTIČKI POJMOVI**

*Statistika* je nauka o prikupljanju, prikazivanju, analizi i interpretaciji podataka. Statistika je opšti intelektualni metod koji se primenjuje kad god postoje podaci sa osobinama variranja i slučajnošću pojavljivanja. U statističkom metodu istraživanja uvek se polazi od *jedinice posmatranja*, a to je u medicini najčešće pojedinačna osoba (ispitanik, pacijent), ali može biti i drugo npr. laboratorijska životinja, bakterijska kolonija ili bolnica. Jedinica posmatranja može biti i grupa individua, npr. učenici jedne škole.

Jedinice posmatranja su nosioci brojnih *obeležja* (karakteristika, osobina). Obeležje može imati konstantne vrednosti (konstanta) ili promenljive vrednosti (varijabla). Predmet ispitivanja u statistici jesu upravo varijable, odnosno obeležja koja su podložna varijabilitetu – variranju vrednosti od jedinice do jedinice posmatranja. Konstantne osobine nisu predmet ispitivanja statistike već omogućavaju definisanje osnovnog skupa.

*Populacija* (osnovni skup) je kompletan skup jedinica posmatranja od interesa u istraživanju, npr. svi oboleli od osteoporoze, svi učenici osnovnih škola itd. Termin populacija može imati dva značenja. Prema prvom značenju to je stvaran i konačan skup, npr. svi oboleli od osteoporoze u aktuelnoj humanoj populaciji, što dalje može biti suženo dodatnim kriterijumima (starost, pol, težina bolesti, određena teritorija itd.). Drugo značenje se odnosi, u teorijskom smislu, na opservaciju i merenje beskonačnog broja jedinica posmatranja, npr. beskonačnog broja obolelih od osteoporoze. U ovom drugom značenju populacije, sve realno postojeće jedinice posmatranja podrazumevaju se podskupom tog beskonačnog skupa. Na primer, bilo koji stvaran i konačan skup obolelih od osteoporoze, smatra se podskupom teorijski beskonačnog i nama nedostupnog broja obolelih od osteoporoze.

Istraživači retko donose zaključke na osnovu ispitivanja kompletne populacije. To se uglavnom čini na osnovu uzorka, koji predstavlja podskup populacije biran na određen način. Zaključak, dobijen analizom podataka na osnovu uzorka, istraživač zatim generalizuje na čitavu populaciju. Da bi takva generalizacija zaključka bila valjana, uzorak mora biti reprezentativan za ispitivanu populaciju, odnosno uzorak mora biti sličan populaciji u odnosu na ispitivano obeležje. Na Slici 1 prikazani su odnosi ključnih termina u medicinskoj statistici: populacije, uzorka, jedinica opservacije, merenja varijabli, analize podataka i zaključka. Nakon definisanja populacije, formira se uzorak, od čijih jedinica posmatranja merenjem varijabli se dobijaju podaci. Analizom podataka dobija se zaključak koji se generalizuje na populaciju.

Statistika je kvantitativna osnova za istraživanja varijabilnih pojava u medicini. Ona to čini kroz prikupljanje, analizu i interpretaciju podataka. U uslovima nesigurnosti, koja postoji zbog varijabiliteta ispitivanih pojava, statistika omogućava da se donese najpouzdaniji zaključak o ispitivanoj pojavi.

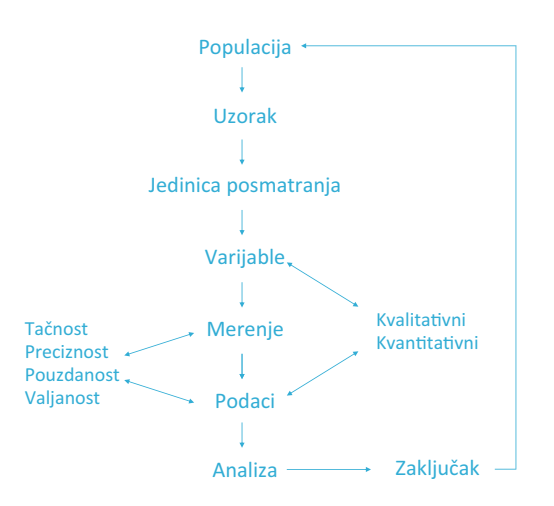

*Slika 1 – Odnos ključnih termina u medicinskoj statistici*<sup>1</sup>

#### **Primer 1.**

Cilj u istraživanju bio je ispitivanje odnosa konzumiranja alkohola i patoloških promena na jetri. Istraživanje je dizajnirano kao kohortna studija. Iz opšte populacije odabran je reprezentativan uzorak od 500 ispitanika koji su praćeni određeni period. Za svakog ispitanika prikupljeni su podaci o konzumiranju alkohola, a na kraju perioda praćenja i podaci o postojanju patoloških promena na jetri. Tokom analize nađena je veća učestalost patoloških promena na jetri kod konzumenata alkohola u odnosu na grupu ispitanika koji nisu konzumirali alkohol (31% prema 5%). Zaključeno je da konzumiranje alkohola povećava rizik od pojave patoloških promena na jetri.

U navedenom primeru, nisu svi ispitanici koji su konzumirali alkohol imali patološke promene na jetri, a bilo je i ispitanika koji nisu bili konzumenti alkohola, a ipak su imali takve promene. Dve ispitivane pojave: konzumiranje alkohola i patološke promene na jetri, nisu jednoznačno povezane tj. konzumiranje alkohola neće obavezno prouzrokovati patološke promene jetre, kao što ni nekonzumiranje alkohola ne znači potpunu zaštitu od patoloških promena na jetri. Primenom statističkih metoda pokazana je zakonomernost i povezanost dve ispitivane pojave, odnosno da konzumiranje alkohola, pored drugih faktora, koji u ovom istraživanju nisu identifikovani, spada u uzroke pojave patoloških promena na jetri.

Podaci se u istraživanjima prikupljaju od jedinica posmatranja. Nastaju procesom merenja. *Merenje* je proces pri kojem se brojevi ili drugi simboli dodeljuju onim karakteristikama jedinica posmatranja koje su predmet istraživanja, i to na takav način da odnosi između brojeva ili simbola reflektuju odnose između karakteristika različitih jedinica opservacije. Na primer, ako izmerene telesne mase dve osobe iznose 60 kg i 72 kg,

<sup>&</sup>lt;sup>1</sup> Preuzeto i modifikovano iz Trajković G. (2008) Measurement: Accuracy and Precision, Reliability and Validity. U Kirch W. Encyclopedia of Public Health. Springer, New York.

# **2.** *R* **PROGRAMSKO OKRUŽENJE**

*R* je programski jezik i okruženje za statističku analizu i prezentaciju podataka. Struktura *R*-a je modularna, jedan deo statističkih tehnika je ugrađen u osnovu *R* okruženja, dok se dodatne statističke tehnike uključuju preko paketa (engl. *packages*). *R* i dodatni paketi su softver otvorenog koda i besplatno su dostupni za preuzimanje, instaliranje i korišćenje.

Prve verzije *R*-a napisali su Ross Ihaka i Robert Gentleman (poznati i kao "*R & R*"), pa naziv "*R*" i potiče od prvog slova imena oba autora. Od 1997. godine, razvoj *R*-a koordiniše grupa "*R Core Team*" koju čine programeri iz celog sveta.

#### **2.1 ZAŠTO KORISTITI** *R***?**

Ono što izdvaja *R* u odnosu na većinu drugih statističkih softverskih alata je:

- *Sveobuhvatnost*. *R* je sveobuhvatna statistička platforma koja nudi sve vrste statističkih tehnika. Nadograđuje se preko paketa i skriptova, pa su nove metode i procedure dostupne za preuzimanje na nedeljnom nivou.
- *Programski jezik. R* nije samo statistički softverski alat, već je fleksibilan i moćan programski jezik u kome je programiranje intuitivno. Pruža jedinstvenu platformu za programiranje novih statističkih metoda na lak i direktan način, pa korisnik može sam da napravi sopstveni paket ili skript. Pored toga, interfejs komandne linije pokazao se korisnim za učenje statistike kroz rad.
- *Grafički prikaz podataka i rezultata primenjenih statističkih analiza*. Od svih statističkih softverskih alata *R* ima najnaprednije grafičke mogućnosti za vizuelizaciju kompleksnih podataka. Takođe je i moćna platforma za interaktivni prikaz podataka. Grafikone je moguće izvesti u više grafičkih formata, visoke rezolucije i kvaliteta za publikovanje.
- *Podrška*. Na internetu postoji na hiljade zvaničnih uputstava ili uputstva pisanih od strane korisnika. *R* onlajn zajednica je izuzetno aktivna, na više internet adresa (*https://www.r-project.org*, *https://www.r-bloggers.com*, *http://stackoverflow.com*) mogu se naći diskusije i rešenja raznih problema, kao i skriptovi za preuzimanje. *R* ima i svoj časopis "*The R Journal*" (*https://journal.r-project.org*).
- *Kompatibilnost.* Moguće je instalirati i pokrenuti *R* na više platformi: *Windows*, *Linux*, *Mac OS*. Verovatno će raditi na bilo kom računaru koji korisnik poseduje.
- *Besplatna dostupnost.* Većina popularnih statističkih softverskih alata dosta košta, dok je *R* besplatan za instaliranje, korišćenje, ažuriranje, modifikovanje ili distribuciju.

#### **2.2 PREUZIMANJE I INSTALIRANJE U** *WINDOWS* **OPERATIVNOM SISTEMU**

Mreža *ftp* i *web* servera sa koje se besplatno mogu preuzeti *R* i dodatni paketi zove se *CRAN* (*The Comprehensive R Archive Network*). Najnovija verzija *R*-a može se preuzeti sa internet adrese: *http://cran.r-project.org/bin/windows/base/*

Nakon preuzimanja, kliknuti dvostrukim klikom miša na preuzetu datoteku i instalirati *R* pod podrazumevanim podešavanjima. Zavisno od hardvera računara i operativnog sistema, može se izabrati 32-bitna ili 64-bitna verzija.

Za adekvatan rad nekih paketa u *R* programskom okruženju neophodno je da na računaru bude instalirana najnovija verzija Java programskog jezika, koju je moguće preuzeti sa sledeće internet adrese: *http://www.java.com/en/download/windows\_xpi.jsp?locale=en*

#### **2.3 INTERFEJS I STRUKTURA** *R***-a**

*R* se pokreće dvostrukim klikom miša na ikonicu **ili preko menija sa komandama:** *Start → R → R x64 3.6.0*

U izvornoj verziji, *R* poseduje interfejs komandne linije koji se prikazuje u konzoli. Postoje dodatni grafički korisnički interfejsi za *R* (*EZR*, *R Commander*, *Deducer*) ali se oni neće opisivati u knjizi.

```
R RGui (64-bit)
                                                                                        \Box\timesFile Edit View Misc Packages Windows Help
\blacksquare \blacksquare \blacksquare \blacksquare \blacksquare \blacksquareR R Console
R version 3.6.0 (2019-04-26) -- "Planting of a Tree"
Copyright (C) 2019 The R Foundation for Statistical Computing
Platform: x86 64-w64-mingw32/x64 (64-bit)
R is free software and comes with ABSOLUTELY NO WARRANTY.
You are welcome to redistribute it under certain conditions.
Type 'license()' or 'licence()' for distribution details.
R is a collaborative project with many contributors.
Type 'contributors()' for more information and
'citation()' on how to cite R or R packages in publications.
Type 'demo()' for some demos, 'help()' for on-line help, or 'help.start()' for an HTML browser interface to help.
Type 'q()' to quit R.
[Previously saved workspace restored]
> |
```
*Slika 2 – Grafički interfejs R programskog okruženja*

Nakon pokretanja programa otvara se početni ekran koji se sastoji od: menija sa komandama, ikonama za najčešće komande i posebnog prozora koji se zove *R Konzola* (engl. *R Console*). Meni sa komandama sadrži liste komandi za podešavanja programa i

*R* output

```
> print(donja.granica CI \leq as - t SE)
[1] 134.1871 
> print(gornja.granica_CI <- as + t_SE)
[1] 141.0129
```
#### **8.2 OCENA PROPORCIJE U POPULACIJI**

#### **Primer 7.**

U jednoj opštini ispitivana je učestalost deformiteta skeleta kod učenika osnovnih škola. Na uzorku od 155 učenika deformiteti su nađeni kod 19 učenika. Cilj istraživanja bio je da se da intervalna ocena proporcije učenika sa deformitetima skeleta u toj opštini.

#### **Procedura u** *R***-u:**

Izračunavanje intervala poverenja proporcije deformiteta skeleta kod učenika osnovnih škola:

prop.test(19, 155, conf.level = 0.95, correct = FALSE)

gde je: prop.test funkcija za testiranje proporcija, koja ujedno izračunava i intervale poverenja proporcija; 19 učestalost događaja od interesa; 155 veličina uzorka; conf.level = 0.95 argument koji određuje da se izračuna 95%-tni interval poverenja; correct = FALSE argument koji određuje da se test radi bez korekcije kontinuiteta.

```
R output
   1-sample proportions test without continuity correction
data: 19 out of 155, null probability 0.5
X-squared = 88.316, df = 1, p-value < 2.2e-16
alternative hypothesis: true p is not equal to 0.5
95 percent confidence interval:
 0.07989667 0.18351982
sample estimates:
       p
0.1225806
```
#### **Interpretacija rezultata:**

Interval poverenja pouzdanosti 95% proporcije deformiteta skeleta kod učenika osnovnih škola iznosi: 0.08–0.18. Unutar ovih granica sa 95% verovatnoće nalazi se nepoznata proporcija deformiteta skeleta kod učenika osnovnih škola.

U pisanim izveštajima vrednosti proporcije i granice intervala poverenja navode se u sledećem obliku: 0.12 (95% *CI,* 0.08–0.18), ili u procentima 12% (95% *CI,* 8%–18%).

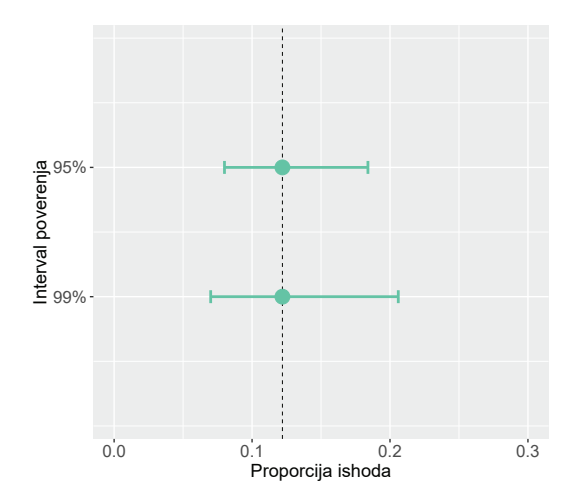

*Grafikon 9 – Proporcija deformiteta skeleta kod učenika osnovnih škola* sa *95%-tnim i 99%-tnim intervalom poverenja*

*Tabela 13 – Shematski prikaz strukture R komandi primenjenih u ovom poglavlju*

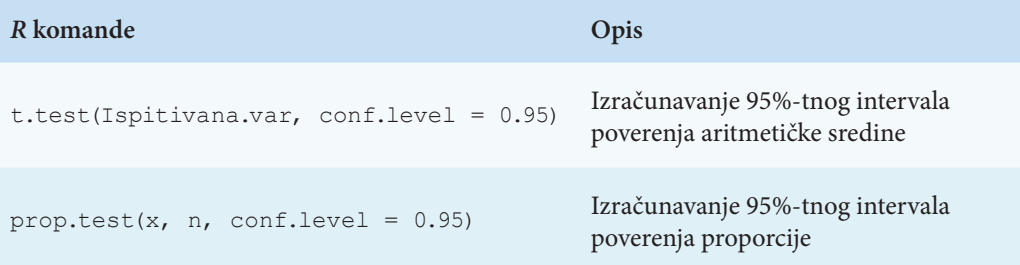

# **10. TESTIRANJE HIPOTEZA O PROPORCIJAMA, SREDNJIM VREDNOSTIMA ILI RASPODELAMA**

Primena specifičnih testova za testiranje hipoteza o proporcijama, srednjim vrednostima ili raspodelama, zavisi od tipa podatka (nominalni, ordinalni ili numerički), broja i tipa uzorka, kao i od tipa hipoteze (testiranje razlika ili povezanosti).

U ovom poglavlju opisani testovi spadaju u klasične statističke testove i mogu se podeliti na parametarske i neparametarske. Parametarski testovi zahtevaju normalnost raspodele numeričkih podatka, dok neparametarski testovi nemaju takav zahtev i primenjuju se za testiranje razlike učestalosti kategorijalnih podataka, ili razlike medijana, odnosno razlike raspodele, ordinalnih ili numeričkih podataka. Kada su ispunjeni uslovi za primenu parametarskih testova, treba njima dati prednost u odnosu na neparametarske, zbog veće statističke snage.

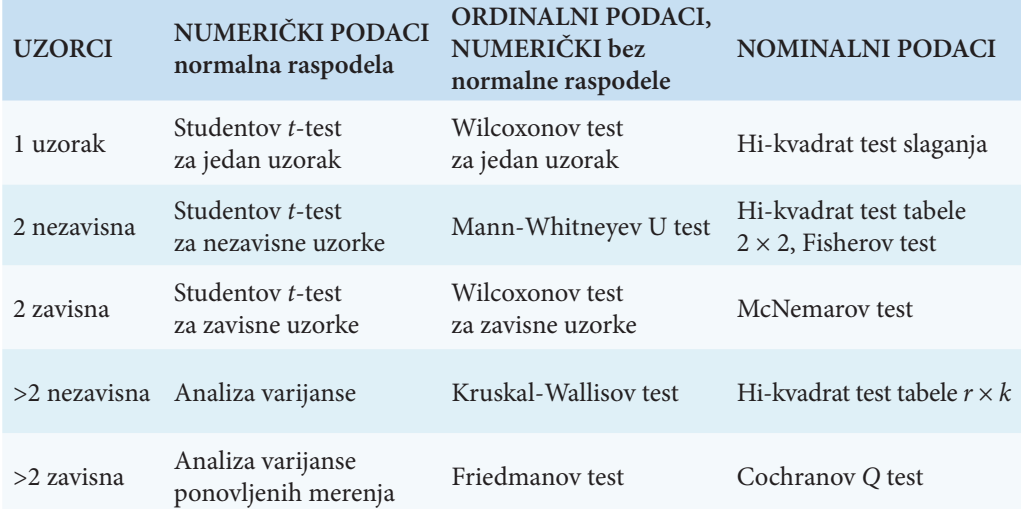

*Tabela 14 – Izbor adekvatnog statističkog testa za testiranje razlika*

#### **10.1 TESTIRANJE HIPOTEZA ZA JEDAN UZORAK**

#### **10.1.1 Hi-kvadrat test slaganja**

Hi-kvadrat testom slaganja testira se hipoteza da li se učestalosti u populaciji, opažene i predstavljene uzorkom, razlikuju od očekivanih učestalosti. Očekivane učestalosti određene su na osnovu ranijih istraživanja, pretpostavljenog modela raspodele posmatrane varijable ili pretpostavljene na neki drugi način.

#### **10.1.2 Studentov** *t***-test za jedan uzorak**

Ovim testom testira se nulta hipoteza da je aritmetička sredina populacije, iz koje potiče uzorak veličine *n*, jednaka nekoj specifikovanoj vrednosti (najčešće dobijene na osnovu ranijih istraživanja). Pretpostavke za primenu: (1) slučajno biran uzorak i (2) normalna raspodela ispitivane varijable u populaciji.

#### **Primer 10.**

Aritmetička sredina sistolnog krvnog pritiska 68 bolesnika sa akutnim koronarnim sindromom smeštenih na odeljenju za kardiovaskularne bolesti, na osnovu podataka iz datoteke *Sistolni krvni pritisak.xlsx*, iznosi 137.6 mmHg. Na osnovu prethodnih istraživanja očekivalo se da će aritmetička sredina za tu populaciju bolesnika iznositi 140 mmHg. Cilj istraživanja bio je da se ispita da li populacija iz koje potiče aktuelni uzorak ima aritmetičku sredinu jednaku očekivanoj?

Ispitivana varijabla je numerička sa raspodelom koja ne odstupa od normalnosti, pa će se testiranje razlike aritmetičke sredine te varijable iz aktuelnog istraživanja i specifikovane vrednosti upotrebiti *t*-test za za jedan uzorak.

#### **Procedura u** *R***-u:**

Učitati dodatne pakete: **readxl**, **EnvStats**, **ggplot2** i **ggbeeswarm**.

Preuzeti i učitati bazu podataka *Sistolni krvni pritisak.xlsx.*

Deskripcija ispitivane varijable Sistolni.KP:

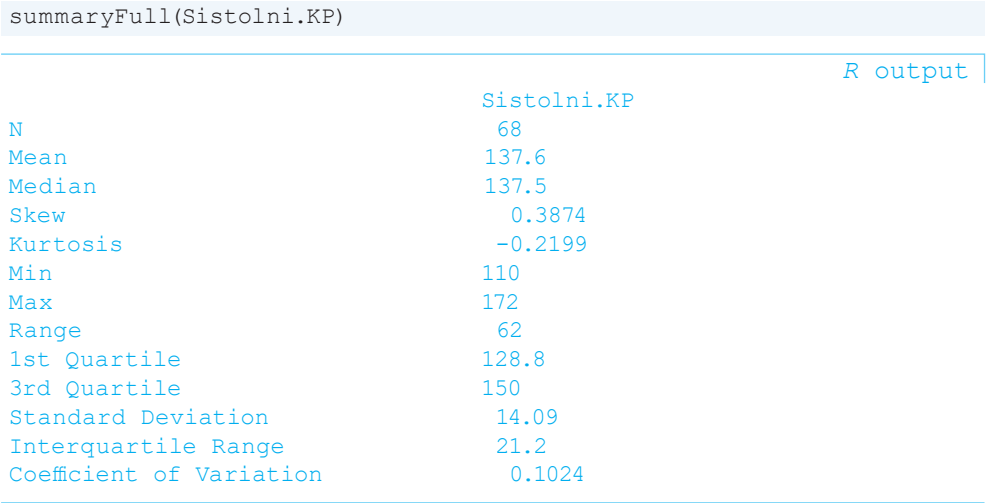

*T-test za jedan uzorak:*

t.test(Sistolni.KP, mu = 140)

gde je: t.test funkcija za izvođenje *t*-testa; Sistolni.KP naziv ispitivane varijable; mu = 140 argument koji definiše očekivanu aritmetičku sredinu.

#### **Primer 13. Hi-kvadrat test, tabela kontingencije 2 × 2**

Cilj u istraživanju, dizajniranom kao studija preseka, bio je da se ispita da li postoji povezanost pola i preloma kostiju u populaciji obolelih od osteoporoze. Za slučajan uzorak od 130 osoba obolelih od osteoporoze dati su podaci o polu (Muški, Ženski) i prelomima kostiju (Da, Ne).

U pitanju je raspodela prema dve kategorijalne varijable, pa je za ispitivanje njihove povezanosti adekvatno primeniti tabelu kontingencije i hi-kvadrat test.

#### **Procedura u** *R***-u:**

Učitati dodatne pakete: **readxl**, **EnvStats** i **ggplot2**.

Preuzeti i učitati bazu podataka *Osteoporoza.xlsx.*

Tabela kontingencije sa opserviranim učestalostima:

table(Pol, Prelomi)

gde je: table funkcija koja izračunava apsolutne učestalosti u tabeli kontingencije; Pol varijabla koja definiše redove; Prelomi varijabla koja definiše kolone.

*R* output

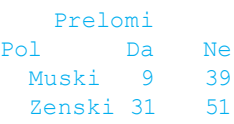

Iz tabele kontingencije mogu se izračunati procenti u odnosu na: redove, kolone i totalni procenti. Za opis podataka iz tabele kontingencije procenti se računaju u odnosu na grupišuću varijablu. U navedenom primeru varijabla Pol je grupišuća (muški ili ženski), dok varijabla Prelomi definiše ishod od interesa (postojanje preloma). Pošto se grupišuća varijabla nalazi u redovima onda će se i procenti izračunati po redovima:

```
prop.table(table(Pol, Prelomi), 1) * 100
```
*R* output

Prelomi Pol Da Ne Muski 18.75000 81.25000 Zenski 37.80488 62.19512

*Hi-kvadrat test:*

chisq.test(table(Pol, Prelomi), correct = FALSE)

gde je: chisq.test funkcija za izvođenje hi-kvadrat testa; table funkcija koja izračunava apsolutne učestalosti u tabeli kontingencije; Pol varijabla koja definiše redove; Prelomi varijabla koja definiše kolone; argument correct = FALSE određuje da se primeni hi-kvadrat test bez Yatesove korekcije.

*R* output

*R* output

```
Pearson's Chi-squared test
```
data: table(Pol, Prelomi)  $X$ -squared = 5.1607, df = 1, p-value = 0.0231

Očekivane učestalosti:

chisq.test(table(Pol, Prelomi)) \$expected

gde argument *Sexpected određuje da se izračunaju očekivane učestalosti*.

Prelomi Pol Da Ne Muski 14.76923 33.23077 Zenski 25.23077 56.76923

Sve očekivane učestalosti ispunjavaju numerička ograničenja za primenu hi-kvadrat testa.

#### **Interpretacija rezultata i zaključak:**

Učestalost preloma kostiju kod muškaraca iznosi 18.8%, a kod žena 37.8%. U populaciji obolelih od osteoporoze prelomi kostiju su statistički značajno učestaliji kod žena  $(p = 0.023)$ .

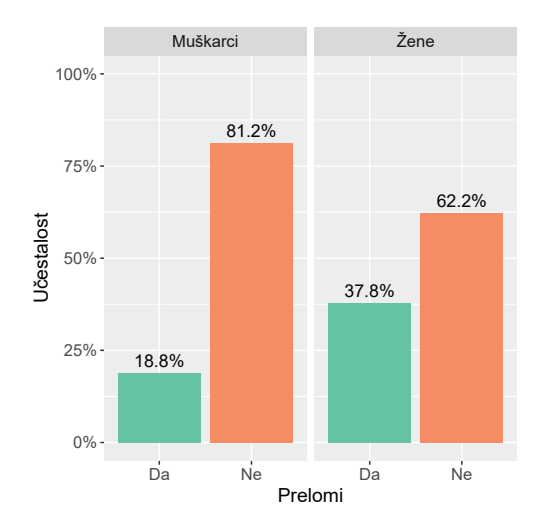

*Grafikon 15 – Učestalost preloma kostiju u odnosu na pol u populaciji obolelih od osteoporoze*

*T-test za dva nezavisna uzorka:*

t.test(Starost ~ Dijagnoza, var.equal = TRUE)

gde je: t.test funkcija za izvođenje *t*-testa; Starost ispitivana varijabla; Dijagnoza grupišuća varijabla; var.equal = TRUE argument za izvođenje testa sa jednakim varijansama pošto je u navedenom primeru *p*-vrednost Levenovog testa homogenosti varijansi bila veća od 0.05.

*R* output

```
Results of Hypothesis Test
        Two Sample t-test
data: Starost by Dijagnoza
t = -2.711, df = 113, p-value = 0.007755
alternative hypothesis: true difference in means is not equal to 0
95 percent confidence interval:
-6.893141 -1.072167sample estimates:
mean in group Akutni koronarni sindrom mean in group Stabilna angina pektoris
 58.45283 62.43548
```
#### **Interpretacija rezultata i zaključak:**

Aritmetička sredina starosti ispitanika sa akutnim koronarnim sindromom iznosi 58.5  $\pm$  6.8 godina, dok je kod ispitanika sa stabilnom anginom pektoris 62.4  $\pm$  8.6 godina. Aritmetička sredina starosti ispitanika sa akutnim koronarnim sindromom statistički značajno je niža u odnosu na ispitanike sa stabilnom anginom pektoris (*p* = 0.008).

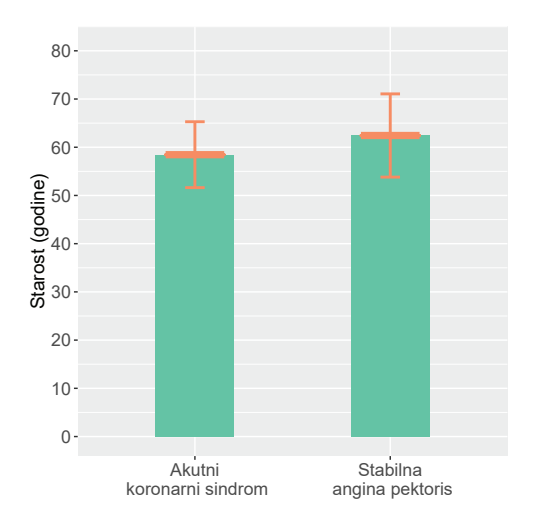

*Grafikon 21 – Starost ispitanika sa akutnim koronarnim sindromom i stabilnom anginom pektoris*

*Testiranje hipoteza za zavisne uzorke*

*McNemarov test:*

mcnemar.test(table(ES\_pre, ES\_posle), correct = FALSE)

gde je: mcnemar.test funkcija za izvođenje McNemarovog testa; ES\_pre i ES\_posle prvo i drugo merenje učestalosti ispitivane varijable; correct = FALSE argument koji određuje da se McNemarov test radi bez korekcije.

```
R output
         McNemar's Chi-squared test
data: table(ES pre, ES posle)
McNemar's chi-squared = 12.5, df = 1, p-value = 0.000407
```
#### **Interpretacija rezultata i zaključak:**

Kod kardioloških pacijenata učestalost ekstrasistola pre davanja leka iznosila je 74%, a posle davanja leka 52%. Učestalost ekstrasistola je statistički značajno manja posle davanja leka (*p* < 0.001).

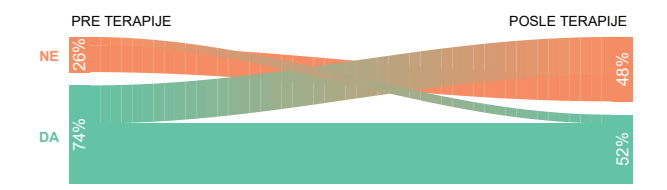

*Grafikon 27 – Učestalost ekstrasistola pre i posle davanja leka kod kardioloških pacijenata*

#### **Primer 26. McNemarov test iz zbirnih podataka**

U kohortnoj studiji u koju je bilo uključeno 210 ispitanika cilj je bio ocena povezanosti primene leka i simptoma vrtoglavice. U ovom primeru podaci su istraživaču prezentovani u obliku već formirane tabele kontingencije:

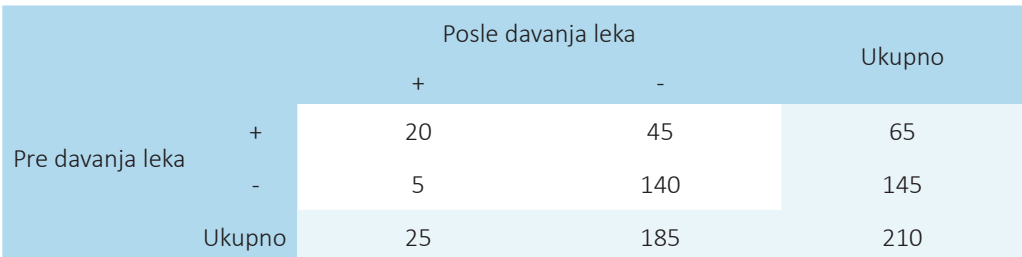

#### **Procedura u** *R***-u:**

*McNemarov test:*

```
mcnemar.test(table \leq matrix(c(20, 45, 5, 140), nrow = 2, ncol = 2),
correct = FALSE)
```
#### *Korelaciona analiza*

#### **Primer 39.**

Cilj u istraživanju, dizajniranom po tipu studije preseka, bio je ispitivanje povezanosti starosti i nezavisnosti u dnevnim aktivnostima (procenjene primenom Katz indeksa) kod ispitanika starijih od 65 godina. Starost ispitanika kodirana je prema kategorijama: 1 – (65–69), 2 – (70–74), 3 – (75–79), 4 – (80–84), 5 – (85–89) i 6 – (≥90) godina.

Ispitivane varijable su ordinalne, pa je za procenu njihove povezanosti adekvatno primeniti Spearmanov koeficijent korelacije rangova.

#### **Procedura u** *R***-u:**

Učitati dodatne pakete: **readxl**, **EnvStats** i **ggplot2**.

Preuzeti i učitati bazu podataka *Katz indeks i starost.xlsx.*

*Spearmanov koeficijent korelacije rangova:*

```
cor.test(Katz, Starost.kategorije, method = "spearman")
```
*R* output

```
 Spearman's rank correlation rho
data: Katz and Starost.kategorije
S = 3785623, p-value < 2.2e-16
alternative hypothesis: true rho is not equal to 0
sample estimates:
        rho 
 -0.5636029
```
#### **Interpretacija rezultata i zaključak:**

Postoji statistički značajna osrednja negativna povezanost Katz indeksa i starosti (*rs* = *−*0.56; *p* < 0.001). Stariji ispitanici imaju manju nezavisnost u dnevnim aktivnostima.

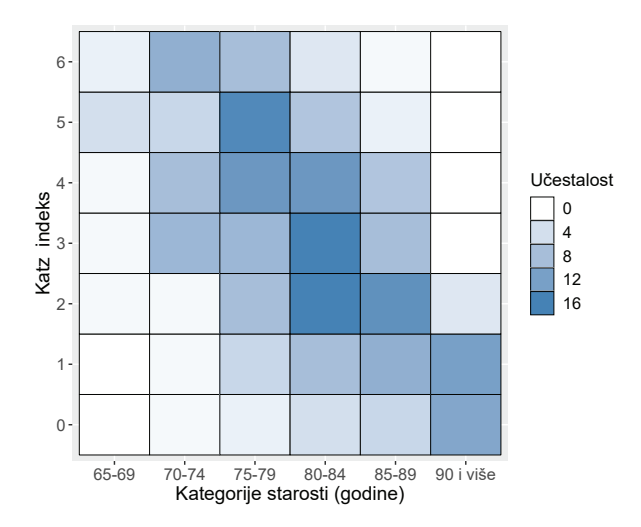

*Grafikon 38 – Odnos Katz indeksa i kategorija starosti ispitanika starijih od 65 godina*

#### **Interpretacija rezultata i zaključak:**

Multivarijantni model linearne regresije sa FEV1 kao zavisnom varijablom sadrži 3 prediktora navedenih u Tabeli 23. Model je statistički značajan (p < 0.001) i objašnjava 48% varijanse zavisne varijable.

U multivarijantnom linearnom regresionom modelu statistički značajni prediktori nižih *FEV1* vrednosti su: pušači u odnosu na nepušače (*b* = *−*11.282, *p* < 0.001), postojanje egzacerbacija bolesti (*b* = *−*5.697, *p* < 0.001) i niži stepen adherence (*b* = 6.552, *p* < 0.001).

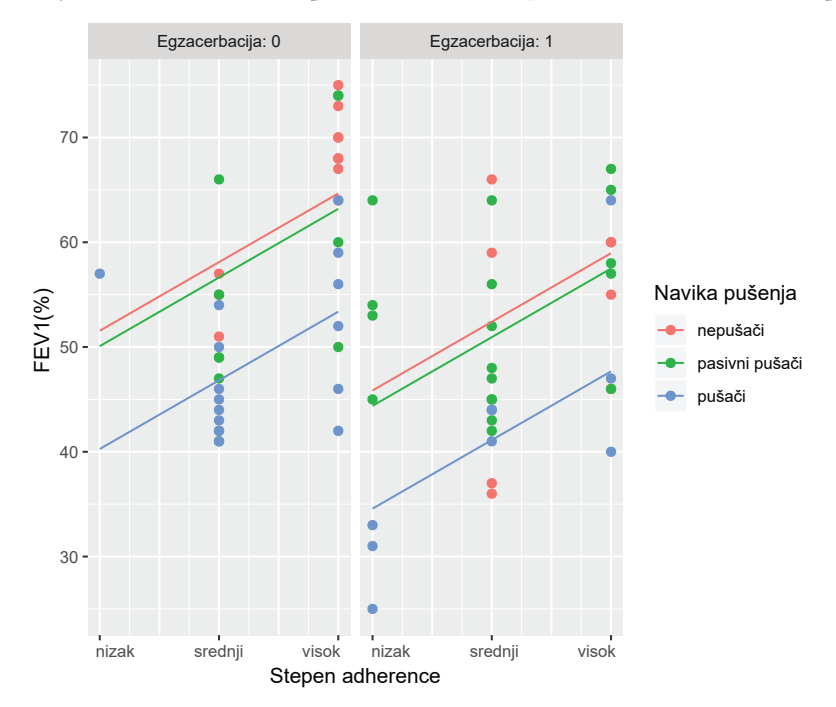

*Grafikon 43 – Odnos prediktora i FEV1 u multivarijantnom linearnom regresionom modelu kod ispitanika obolelih od hronične opstruktivne bolesti pluća* 

#### **11.3.1.3 Poređenje regresionih nagiba**

#### **Primer 44.**

Cilj u istraživanju, dizajniranom kao studija preseka, bio je da se kod negovatelja članova porodice i profesionalnih negovatelja koji se staraju o osobama obolelim od Alchajmerove bolesti ispita povezanost nivoa anksioznosti procenjenog Hamiltonovom skalom za procenu anksioznosti (*HAMA*) i kvaliteta života procenjenog Upitnikom o kvalitetu života sa Alchajmerovom bolešću (*Qol*−*AD*).

#### **Procedura u R-u:**

Učitati dodatne pakete: **readxl**, **EnvStats** i **ggplot2**.

Preuzeti i učitati bazu podataka *HAMA i Qol*−*AD negovatelji.xlsx.* 

|                             |                     |   | Komplikacije | Ukupno       |               |  |
|-----------------------------|---------------------|---|--------------|--------------|---------------|--|
|                             |                     |   | $\ddot{}$    |              |               |  |
| Komorbiditeti               | Hirurška<br>tehnika | A | 39 (58.2%)   | 28 (41.8%)   | 67 (100.0%)   |  |
|                             |                     | B | 26 (38.8%)   | $41(61.2\%)$ | $67(100.0\%)$ |  |
| <b>Bez</b><br>komorbiditeta | Hirurška<br>tehnika | A | 39 (59.1%)   | 27 (40.9%)   | 66 (100.0%)   |  |
|                             |                     | B | 22 (40.7%)   | 32 (59.3%)   | 54 (100.0%)   |  |
| Ukupno                      | Hirurška<br>tehnika | A | 78 (58.6%)   | 55 (41.4%)   | 133 (100.0%)  |  |
|                             |                     | B | 48 (39.7%)   | 73 (60.3%)   | 121 (100.0%)  |  |

*Tabela 31 – Raspodela ispitanika prema komplikacijama, komorbiditetima i vrsti hirurške tehnike*

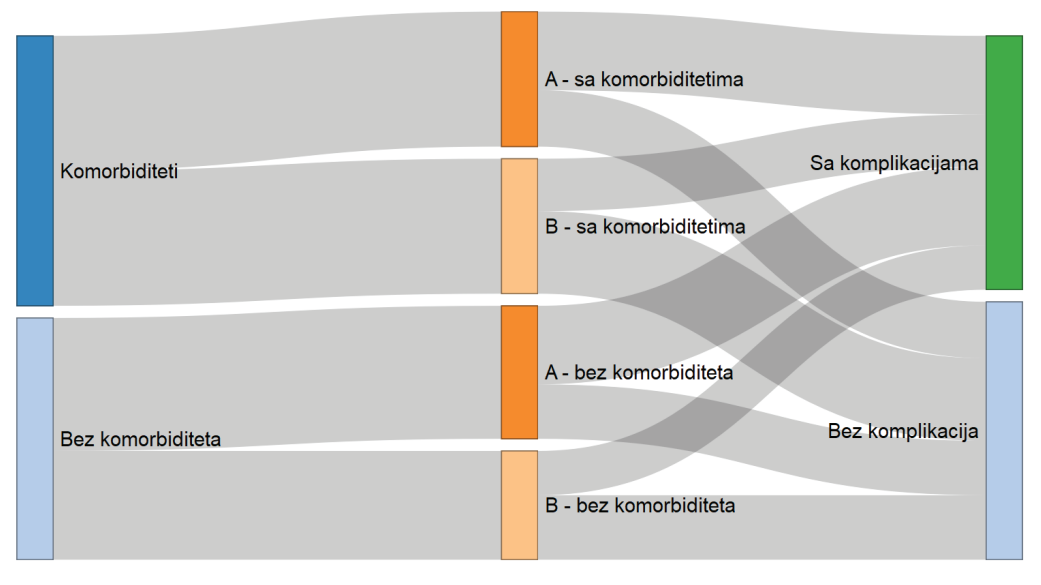

*Grafikon 53 – Odnos komorbiditeta, vrste hirurške tehnike i pojave komplikacija*

*Tabela 32 – Shematski prikaz strukture R komandi primenjenih u ovom poglavlju*

| R komande                                                     | Opis                           |
|---------------------------------------------------------------|--------------------------------|
| $subset(podaci, subset =$<br>$Grupisuca.var == "Kategorija")$ | Selektovanje podskupa podataka |
| mantelhaen.test(table(Prediktor,<br>Ishod, Kovarijata))       | Mantel-Haenszelov test         |

# **15. META-ANALIZA**

Meta-analiza je kvantitativna sinteza rezultata individualnih studija. "Meta-analiza se odnosi na analizu analiza".<sup>2</sup>

Ovaj metod omogućava istraživačima da odgovore na nekoliko veoma važnih pitanja: a) koja je objedinjena vrednost rezultata iz različitih individualnih studija; b) da li su rezultati iz različitih individualnih studija homogeni; i c) ako su rezultati heterogeni, da li postoje prediktori (moderatori) i kako oni objašnjavaju varijabilitet rezultata.

#### **Etape meta-analize:**

- 1. formulisanje istraživačkog pitanja, definisanje ciljeva i protokola istraživanja
- 2. pretraživanje i lociranje relevantnih studija
- 3. utvrđivanje konačnog skupa studija
- 4. ekstrakcija podataka
- 5. objedinjavanje rezultata individualnih studija i testiranje njihove heterogenosti
- 6. odluka o izboru modela fiksnih ili slučajnih efekata
- 7. analiza prediktora
- 8. analiza senzitivnosti
- 9. analiza publikacione pristrasnosti
- 10.prikaz, interpretacija rezultata i donošenje zaključaka.

#### **1. Formulisanje istraživačkog pitanja, definisanje ciljeva i protokola istraživanja**

Formulisanje istraživačkog pitanja podrazumeva identifikaciju medicinskog problema i njegovo konvertovanje u pretraživo pitanje, na koje je moguće dobiti relevantan i precizan odgovor. Specifikacija nezavisnih i zavisnih varijabli i postavljanje hipoteze o njihovom odnosu. Istraživačko pitanje i hipoteza u istraživanju određuju cilj istraživanja. Definisanje protokola i kriterijuma za uključenje i isključenje studija u meta-analizu.

#### **2. Pretraživanje i lociranje relevantnih studija**

Pretraživanje i lociranje relevatnih studija, publikovanih i nepublikovanih, koristeći relevantne reči i fraze za zadati cilj istraživanja uraditi kroz bar dve elektronske baze npr.: *PubMed*, *SCOPUS*, *EBSCO*, *EMBASE*, *CINAHL*, *PsycInfo.* Uraditi i ručno pretraživanje ostalih izvora. Pretraživati literaturu i na drugim jezicima osim engleskog. Prikazati dijagram toka strategije i rezultata pretraživanja.

#### **3. Utvrđivanje konačnog skupa studija**

Da bi se izbegla pristrasnost selektuju se studije koje zadovoljavaju zadate kriterijume. Procena metodoloških karakteristika studija.

<sup>2</sup> Glass GV. Primary, secondary, and meta-analysis of research. Educational Researcher 1976;5:3-8.

#### **4. Ekstrakcija podataka**

Preporuka je da bar dva istraživača nezavisno izdvajaju podatke iz primarnih studija i striktno procenjuju karakteristike istih. Koriste unapred pripremljen formular za ekstrakciju podataka iz studija koje su odabrane za pregled. Sve uočene nekonzistentnosti ekstrahovanih podataka rešavati konsenzusom.

#### **5. Objedinjavanje rezultata individualnih studija i testiranje njihove heterogenosti**

#### **5.1. Objedinjavanje rezultata individualnih studija**

Rezultati iz individualnih studija (veličina efekta) koji se objedinjavaju u meta-analizi mogu se odnositi na:

- Kategorijalne ishode
	- proporcije ili stope jednog uzorka
	- razlike proporcija između uzoraka
	- povezanost kategorijalnih ishoda (*OR*, *RR*)
	- adekvatnost merenja (npr. kappa koeficijent)
- Numeričke ishode
	- srednje vrednosti jednog uzorka
	- razlike srednjih vrednosti između nezavisnih uzoraka
	- veličine promena srednjih vrednosti u ponovljenim merenjima
	- povezanost kontinuiranih ishoda (koeficijenti korelacije)
	- adekvatnost merenja (koeficijenti pouzdanosti i valjanosti).

Rezultati individualnih studija i objedinjena vrednost, sa intervalima poverenja, grafički se mogu predstaviti kroz *forest plot*. Kvadrat (ili krug) i horizontalna linija na grafikonu odgovaraju rezultatima individualnih studija sa 95%-tnim intervalima poverenja. Površina kvadrata odgovara ponderu (težinskom koeficijentu) koju svaka studija daje meta-analizi. Studije sa većim uzorcima imaju veće pondere i više utiču na konačnu objedinjenu vrednost. Romb prikazuje objedinjenu vrednost sa 95%-tnim intervalom poverenja.

#### **5.2. Heterogenost studija**

Heterogenost se odnosi na varijabilitet rezultata između studija uključenih u meta-analizu. Rezultati iz individualnih studija mogu se razlikovati po intenzitetu, a u nekim slučajevima i po smeru.

#### *Grafičke metode za otkrivanje heterogenosti*

*Forest plot –* na heterogenost može ukazati relativna širina opsega u kojem se nalaze rezultati individualnih studija reprezentovani kvadratima. Što je taj opseg širi heterogenost je veća.

*Baujat plot –* omogućava identifikaciju studija koje su izvor heterogenosti i kvantifikovanje doprinosa ovih studija ukupnom rezultatu. Studije koje se nalaze u gornjem desnom kvadrantu dijagrama najviše doprinose heterogenosti i ukupnim rezultatima.

#### *Statističke metode za otkrivanje heterogenosti*

*Cochranov Q test* je hi-kvadrat test heterogenosti, *p* < 0.1 ukazuje na postojanje heterogenosti.

```
R output
Number of studies combined: k = 13RR 95%-CI z p-value<br>353 [0.5881; 0.6862] -11.53 < 0.0001
Fixed effect model 0.6353 [0.5881; 0.6862] -11.53
Random effects model 0.4896 [0.3448; 0.6952] -3.99 < 0.0001
Quantifying heterogeneity:
tau^2 = 0.3095; H = 3.57 [2.93; 4.34]; I^2 = 92.1% [88.3%; 94.7%]
Test of heterogeneity:
     Q d.f. p-value
 152.57 12 < 0.0001
Details on meta-analytical method:
- Mantel-Haenszel method
- DerSimonian-Laird estimator for tau^2
```
Objedinjena vrednost *RR* čita se u koloni RR, dok se u koloni 95%-CI nalaze 95%-tni intervali poverenja objedinjenih vrednosti. Statistička značajnost modela saopštena je u koloni p-value.

Grafički prikaz rezultata individualnih studija, objedinjena vrednost *RR* sa 95%-tnim intervalima poverenja i varijabilitet studija uključenih u meta-analizu:

```
forest(meta.analiza)
```
labbe(meta.analiza)

gde je: forest funkcija za izradu forest plota; labbe funkcija za izradu L'Abbeovog grafikona.

|                                                        |             | <b>BCG</b> |               | Nevakcinisani                          |                 |           |                       |                 |
|--------------------------------------------------------|-------------|------------|---------------|----------------------------------------|-----------------|-----------|-----------------------|-----------------|
| Studija                                                | broj ishoda |            | n broj ishoda | n                                      | Relativni rizik | <b>RR</b> |                       | 95%-CI w.random |
| Aronson, 1948                                          | 4           | 123        | 11            | 139                                    |                 |           | $0.41$ [0.13; 1.26]   | 5.0%            |
| Ferguson and Simes, 1949                               | 6           | 306        | 29            | 303                                    |                 |           | $0.20$ $[0.09; 0.49]$ | 6.4%            |
| Rosenthal, 1960                                        | 3           | 231        | 11            | 220                                    |                 |           | 0.26 [0.07; 0.92]     | 4.4%            |
| Hart and Sutherland, 1977                              | 62          | 13598      | 248           | 12867                                  | $\overline{a}$  |           | $0.24$ [0.18; 0.31]   | 9.7%            |
| Frimodt-Moller, 1973                                   | 33          | 5069       | 47            | 5808                                   |                 |           | $0.80$ $[0.52; 1.25]$ | 8.9%            |
| Stein and Aronson, 1953                                | 180         | 1541       | 372           | 1451                                   |                 |           | $0.46$ [0.39; 0.54]   | 10.1%           |
| Vandiviere, 1973                                       | 8           | 2545       | 10            | 629                                    |                 |           | $0.20$ $[0.08:0.50]$  | 6.0%            |
| Madras, 1980                                           | 505         | 88391      | 499           | 88391                                  |                 |           | 1.01 [0.89; 1.14]     | 10.2%           |
| Coetzee and Berjak, 1968                               | 29          | 7499       | 45            | 7277                                   |                 |           | $0.63$ [0.39; 1.00]   | 8.7%            |
| Rosenthal, 1961                                        | 17          | 1716       | 65            | 1665                                   |                 |           | $0.25$ [0.15; 0.43]   | 8.4%            |
| Comstock, 1974                                         | 186         | 50634      | 141           | 27338                                  |                 |           | $0.71$ $[0.57; 0.89]$ | 9.9%            |
| Comstock and Webster, 1969                             | 5           | 2498       | 3             | 2341                                   |                 |           | 1.56 [0.37; 6.53]     | 3.8%            |
| Comstock, 1976                                         | 27          | 16913      | 29            | 17854                                  |                 |           | $0.98$ [0.58; 1.66]   | 8.4%            |
| Random effects model                                   |             | 191064     |               | 166283                                 | $\iff$          |           | $0.49$ [0.34; 0.70]   | 100.0%          |
| Heterogenost: $l^2$ = 92%, $\tau^2$ = 0.3095, p < 0.01 |             |            |               |                                        |                 |           |                       |                 |
| Test for overall effect: $z = -3.99$ ( $p < 0.01$ )    |             |            |               | 10<br>0.050.1<br>0.5<br>$\overline{2}$ |                 |           |                       |                 |

*Grafikon 59 – Prikaz rezultata individualnih studija i objedinjena vrednost RR efektivnosti BCG vakcine*